Приложение № \_\_

УТВЕРЖДЕНА У ІВЕРЖДЕНА приказом ЧУ ДПО «МЭИ Юга»

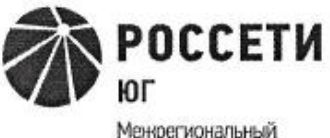

Менфегиональный энергетический институт

Частное учреждение частное учреждение дополнительного профессионального образовани

# **ИНСТРУКЦИЯ** пользователя при обработке персональных данных данных данных данных персональных данных при обработке персональ<br>В соответствующее персональных данных при обработке при обработке при обработке при обработке при обработке п ователя при о**бработке персональных**

Ростов-на-Дону 2022.<br>2022

#### **1. Общие положения**

Инструкция пользователя при обработке персональных данных на объектах вычислительной техники (далее - Инструкция) содержит основные обязанности, права и ответственность пользователя, допущенного к автоматизированной обработке персональных данных и иной конфиденциальной информации на объектах вычислительной техники (персональных компьютерах (ПК)) Частного учреждения дополнительного профессионального образования «Межрегиональный энергетический институт Юга» (ЧУ ДПО «МЭИ Юга») (далее - Институт).

## **2. Общие требования к пользователю ПК**

2.1. Пользователь должен быть допущен к обработке соответствующих категорий персональных данных и иметь навыки работы на ПК.

2.2. Пользователь при выполнении работ в пределах своих функциональных обязанностей, обеспечивает безопасность персональных данных, обрабатываемых и хранимых на ПК, и несет персональную ответственность за соблюдение требований руководящих документов по защите информации.

### **3. Обязанности пользователя ПК**

3.1. Пользователь обязан:

- выполнять общие требования по обеспечению режима конфиденциальности проводимых работ, установленные в настоящей Инструкции;
- при работе с персональными данными не допускать присутствие в помещении, где расположены средства вычислительной техники, не допущенных к обрабатываемой информации лиц или располагать во время работы экран видеомонитора так, чтобы исключалась возможность просмотра, отображаемой на нем информации посторонними лицами;
- соблюдать правила работы со средствами защиты информации и установленный режим разграничения доступа к техническим средствам, программам, данным, файлам с персональными данными при ее обработке;
- после окончания обработки персональных данных внешних субъектов в рамках выполнения разового задания произвести стирание остаточной информации с жесткого диска ПК;
- оповещать обслуживающий ПК персонал, а также непосредственного руководителя о всех фактах или попытках несанкционированного доступа к информации, обрабатываемой в ПК;
- не допускать "загрязнение" ПК посторонними программными средствами;
- знать способы выявления нештатного поведения используемых операционных систем и пользовательских приложений, последовательность дальнейших действий,
- знать и соблюдать правила поведения в экстренных ситуациях, последовательность действий при ликвидации последствий аварий;
- помнить личные пароли, персональные идентификаторы не оставлять без присмотра и хранить в запирающемся ящике стола или сейфе;
- знать штатные режимы работы программного обеспечения, знать пути проникновения и распространения компьютерных вирусов;
- при применении внешних носителей информации перед началом работы провести их проверку на предмет наличия компьютерных вирусов.

3.2. При возникновении подозрения на наличие компьютерного вируса (нетипичная работа программ, появление графических и звуковых эффектов, искажений данных, пропадание файлов, частое появление сообщений о системных ошибках и т.п.) пользователь должен провести внеочередной антивирусный контроль своей рабочей станции или обратиться к системному администратору.

 $3.3. B$ случае обнаружения при проведении антивирусной проверки зараженных компьютерными вирусами файлов пользователь обязан:

- приостановить работу;
- немедленно поставить в известность о факте обнаружения зараженных вирусом файлов своего непосредственного руководителя, администратора системы, а также смежные подразделения, использующие эти файлы в работе;
- оценить необходимость дальнейшего использования файлов, зараженных вирусом;
- провести лечение или уничтожение зараженных файлов (при необходимости для выполнения требований данного пункта следует привлечь администратора системы).

#### 4. Запрещаемые действия пользователю ПК

Пользователю ПК запрещается:

- записывать и хранить персональные данные на неучтенных установленным порядком машинных носителях информации;
- обрабатываемых или распечатываемых документов удалять с грифы конфиденциальности;
- самостоятельно подключать к ПК какие-либо устройства и вносить изменения в состав, конфигурацию, размещение ПК;
- самостоятельно устанавливать и/или запускать (выполнять) на ПК любые  $\omega_{\rm{eff}}$ системные или прикладные программы, загружаемые по сети Интернет или с внешних носителей;
- осуществлять обработку персональных данных в условиях, позволяющих осуществлять их просмотр лицами, не имеющими к ним допуска, а также при несоблюдении требований по эксплуатации ПК;
- сообщать кому-либо устно или письменно, за исключением уполномоченного приказом лица, личные атрибуты доступа к ресурсам ПК;
- отключать (блокировать) средства защиты информации; производить какиелибо изменения в подключении и размещении технических средств;
- производить действия, ограничения иные на исполнение которых

предусмотрены утвержденными регламентами и инструкциями;

- оставлять бесконтрольно ПК с загруженными персональными данными, с установленными маркированными носителями, электронными ключами, а также распечатываемыми бумажными документами с персональными данными.

### **5. Права пользователя ПК**

Пользователь ПК имеет право:

- обрабатывать (создавать, редактировать, уничтожать, копировать, выводить на печать) информацию в пределах установленных ему полномочий;
- обращаться к обслуживающему ПК персоналу с просьбой об оказании технической и методической помощи при работе с общесистемным и прикладным программным обеспечением, установленным в ПК, а также со средствами защиты информации.

## **6. Ответственность пользователя ПК**

Пользователь ПК несёт ответственность за:

- надлежащее выполнение требований настоящей Инструкции;
- соблюдение требований нормативных документов и инструкций, определяющих порядок организации работ по защите информации и использования информационных ресурсов;
- сохранность и работоспособное состояние средств вычислительной техники ПК;
- сохранность персональных данных.

Особенности обработки персональных данных пользователями отдельных автоматизированных систем могут регулироваться дополнительными инструкциями.

Инструкцию разработал: Менеджер по персонал Шек Н.В. –  $\mathbb{W}$